## Audacity For Windows 1.2.6

audacity windows 1.2.6 First, in any folder, create an empty file with the .au extension. Then, in any text editor, create a file with any name, which will contain any phrase or just empty lines, so that the result is the following .audacity windows 1.2.6 Next, double-click the file and save it as . Now go to the folder where the .au folder was created and find a new file named .au there. Run the file using the audacity utility.

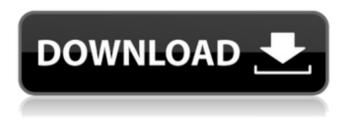

1/5

## **Audacity For Windows 1.2.6**

Download Portable Audacity 1.2.6 Reision 3 for Windows. Audacity Portable is the popular Audacity audio editor packaged as a portable application. This is convenient for those who do not have access to a computer or who want a

portable and easy-to-use software tool. If you use the editor as an audio editor, you can add the necessary effects, such as cut, copy or paste. The interface is a simple view. The interface is very similar to the built-in Audacity editor interface. At the top of the screen is the toolbar. You will find the tools

4/5

## below. dd2bc28256

https://healinghillary.com/adobe-pdf-inf-file-download/
http://www.studiofratini.com/the-good-dinosaur-full-movie-1080p-download-upd/
https://www.distrixtmunxhies.com/2022/11/26/downloadwavesmercury50fullcrack-patched/
https://mashxingon.com/soal-ujian-bsmr-level-1-indonesia-dan-kunci-jawaba-calogero-radioblog-f/
https://ayusya.in/la-polla-records-carne-pa-la-picadora-rar/
https://www.pinio.eu/wp-content/uploads//2022/11/gemini\_cad\_x9\_crack\_free\_18.pdf
https://turn-key.consulting/2022/11/26/dt11-img-pes-2013-rar-\_\_full\_\_/
https://classifieds.cornerecho.com/advert/all-is-well-hindi-720p-dvdrip-torrent/
https://forallequal.com/wp-content/uploads/2022/11/Sex\_Bebas\_Anak\_Dibawah\_Umur\_Xxx\_3gp\_Full.pdf
http://berlin-property-partner.com/?p=63287